## Scenario: Web App with TrueVault

TrueVault provides a HIPAA-compliant, secure Backend as a Service. We recommend taking full advantage of this by offloading all server-side work to TrueVault and structuring your application as a Single Page JavaScript Application. This means that you don't run any web servers whatsoever. Your web application source is served from a static Content Delivery Network (CDN) and all data-driven requests go directly from the JavaScript client to TrueVault's servers.

By interacting with TrueVault directly, without any interstitial web servers, you can vastly the decrease the burden of security and compliance. Managing an intermediate server, even just a relay — with no data stored permanently — incurs security and compliance challenges. The value you are getting from TrueVault isn't just the functionality or developer convenience, but also the operational security as a service. It's our responsibility to ensure your data is encrypted and stored redundantly. It's our responsibility to prevent API-level attacks and patch our systems immediately when an issue is announced. It's our responsibility to meet all HIPAA requirements and help you pass audits with ease.

Let's explore this architecture in more concrete terms.

## Writing The Application

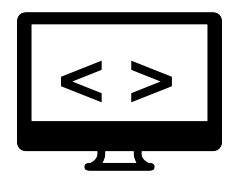

Your web application is written as Single Page App, using a framework like Ember.js, AngularJS, React, or similar. This means there is no web server rendering and serving HTML. Instead, the JavaScript application is responsible for dynamically building views, transitioning between screens, and executing application logic.

## Loading The Application

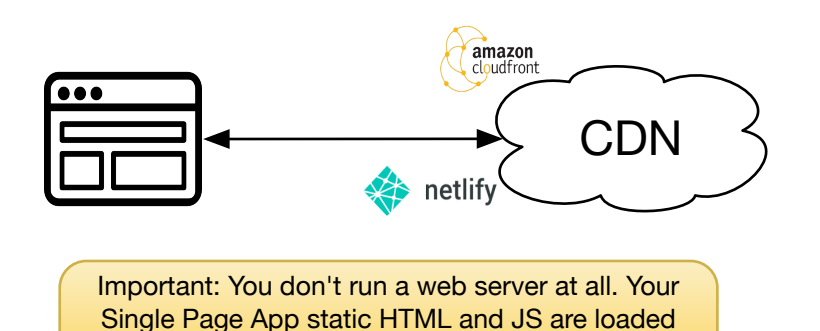

When a user loads your web app in their browser, the JavaScript application is loaded directly from a CDN (e.g. Netlify or Amazon CloudFront). This loads an initial static HTML file and minified application JS, which initializes the application. Loading content from a CDN is dramatically faster than serving it yourself, giving you the added bonus faster load times.

## Saving and Loading Data

from a CDN.

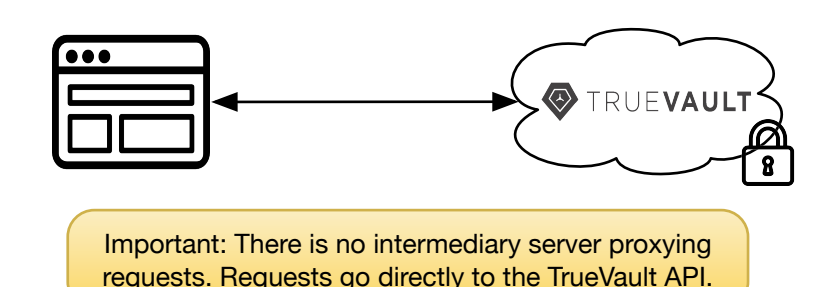

Your users authenticate with username/password directly to TrueVault and subsequent calls use a secure access token. Your application makes authenticated requests directly to https://api.truevault.com to store and retrieve data, so you don't have to manage any secure infrastructure.